### Министерство науки и высшего образования Российской Федерации Федеральное государственное автономное образовательное учреждение высшего образования «Национальный исследовательский ядерный университет «МИФИ»

#### ИНСТИТУТ ИНТЕЛЛЕКТУАЛЬНЫХ КИБЕРНЕТИЧЕСКИХ СИСТЕМ

#### КАФЕДРА КИБЕРНЕТИКИ

ОДОБРЕНО УМС ИИКС

Протокол № 4/1/2023

от 25.04.2023 г.

## **РАБОЧАЯ ПРОГРАММА УЧЕБНОЙ ДИСЦИПЛИНЫ**

#### СИСТЕМНОЕ И ПРИКЛАДНОЕ ПРОГРАММНОЕ ОБЕСПЕЧЕНИЕ

Направление подготовки (специальность)

[1] 01.03.02 Прикладная математика и информатика

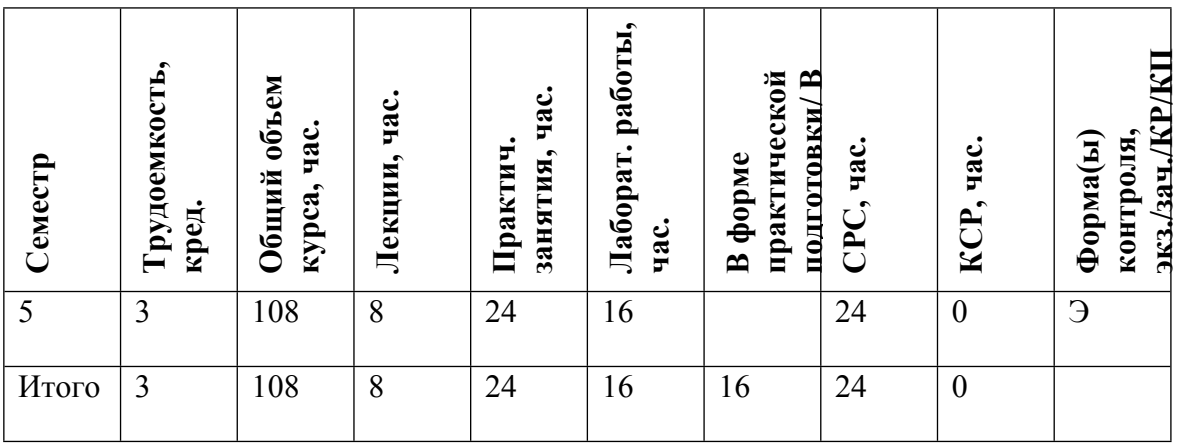

#### **АННОТАПИЯ**

В курсе изучается библиотека Qt. Объясняются принципы для создания графических кроссплатформенных приложений на языке C++. Изучаются базовые вопросы построения пользовательских интерфейсов на основе виджетов и графической системы, принципы использования архитектуры модель-представление для визуализации данных, способы взаимодействия приложений по сетям TCP IP. Объясняются основы работы с распределенной системой контроля версий исходных кодов программного обеспечения git - базовые команды для работы с локальными и удаленными реозиториями. Студенты учатся использовать интегрированную среду разработки ОТ Creator, получают нывыки совместной работы в команде разработчиков с использованием центрального репозитория GitLab.

#### ЦЕЛИ И ЗАДАЧИ ОСВОЕНИЯ УЧЕБНОЙ ДИСЦИПЛИНЫ  $1.$

Пелями освоения учебной лисциплины «Системное и прикладное программное обеспечение» являются теоретическое освоение основ программирования и формирования представления о принципах функционирования цифровых вычислительных машин. Знакомство с библиотекой О для создания графических межплатформенных приложений на языке С++. научиться пользоваться системой контроля версий git: создавать репозитории, добавлять файлы под контроль версий, работать с удаленными репозиториями.

#### $2<sup>1</sup>$ МЕСТО УЧЕБНОЙ ЛИСПИПЛИНЫ В СТРУКТУРЕ ООП ВО

Для успешного освоения дисциплины необходимы элементарные знания в области вычислительной техники и программирования в рамках программы первого курса.

#### $\mathbf{3}$ ФОРМИРУЕМЫЕ КОМПЕТЕНЦИИ И ПЛАНИРУЕМЫЕ РЕЗУЛЬТАТЫ **ОБУЧЕНИЯ**

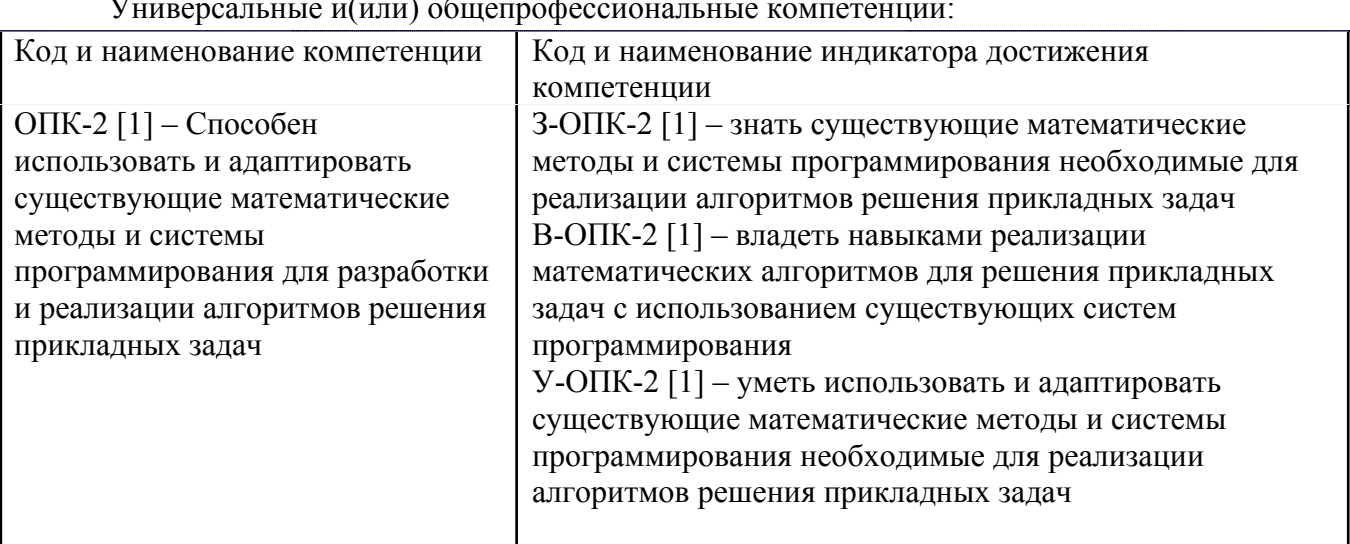

Профессиональные компетенции в соотвествии с задачами и объектами (областями знаний) профессиональной деятельности:

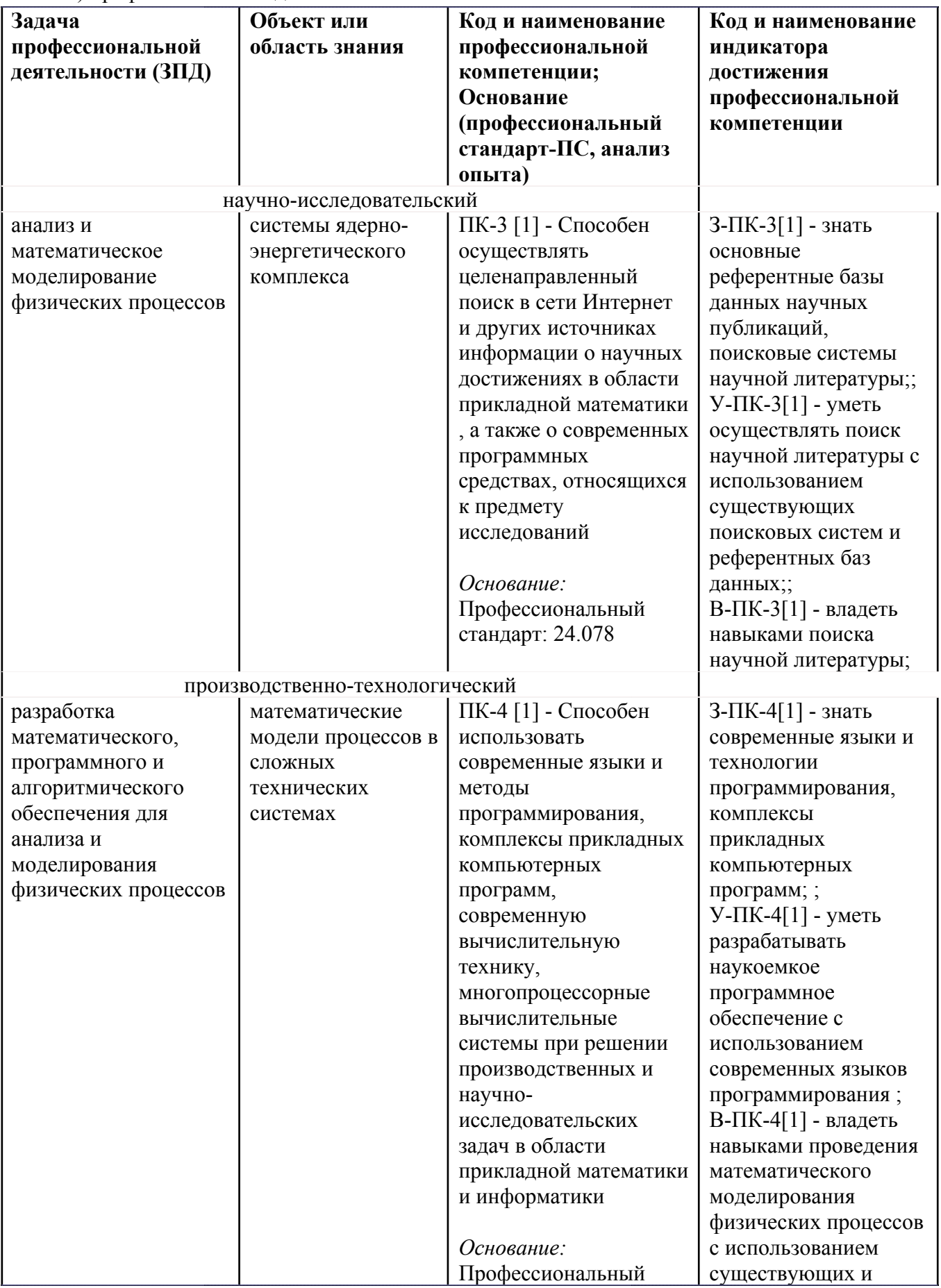

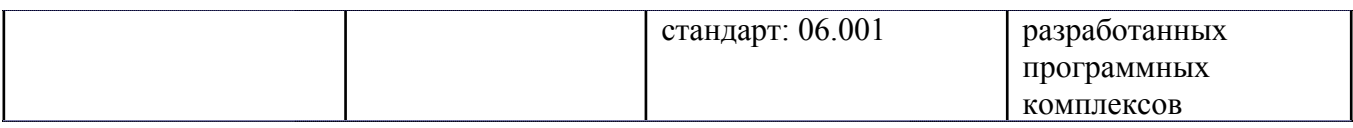

# **4. ВОСПИТАТЕЛЬНЫЙ ПОТЕНЦИАЛ ДИСЦИПЛИНЫ**

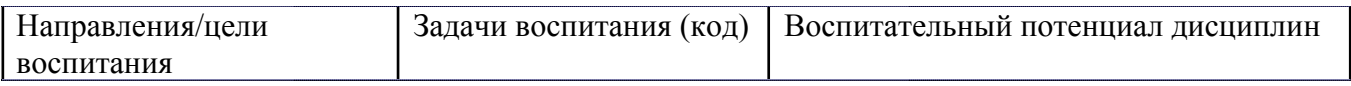

## **5. СТРУКТУРА И СОДЕРЖАНИЕ УЧЕБНОЙ ДИСЦИПЛИНЫ**

Разделы учебной дисциплины, их объем, сроки изучения и формы контроля:

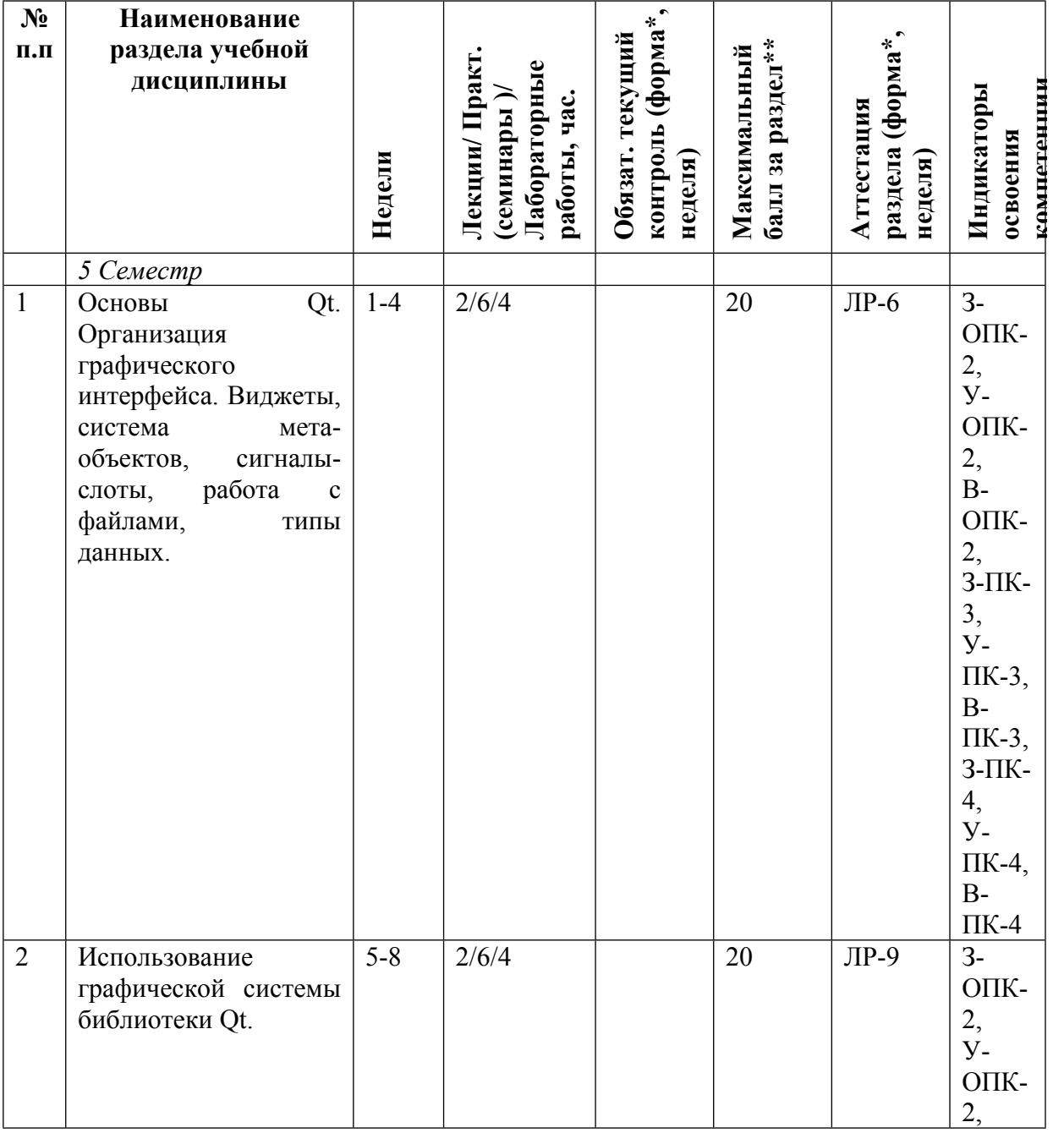

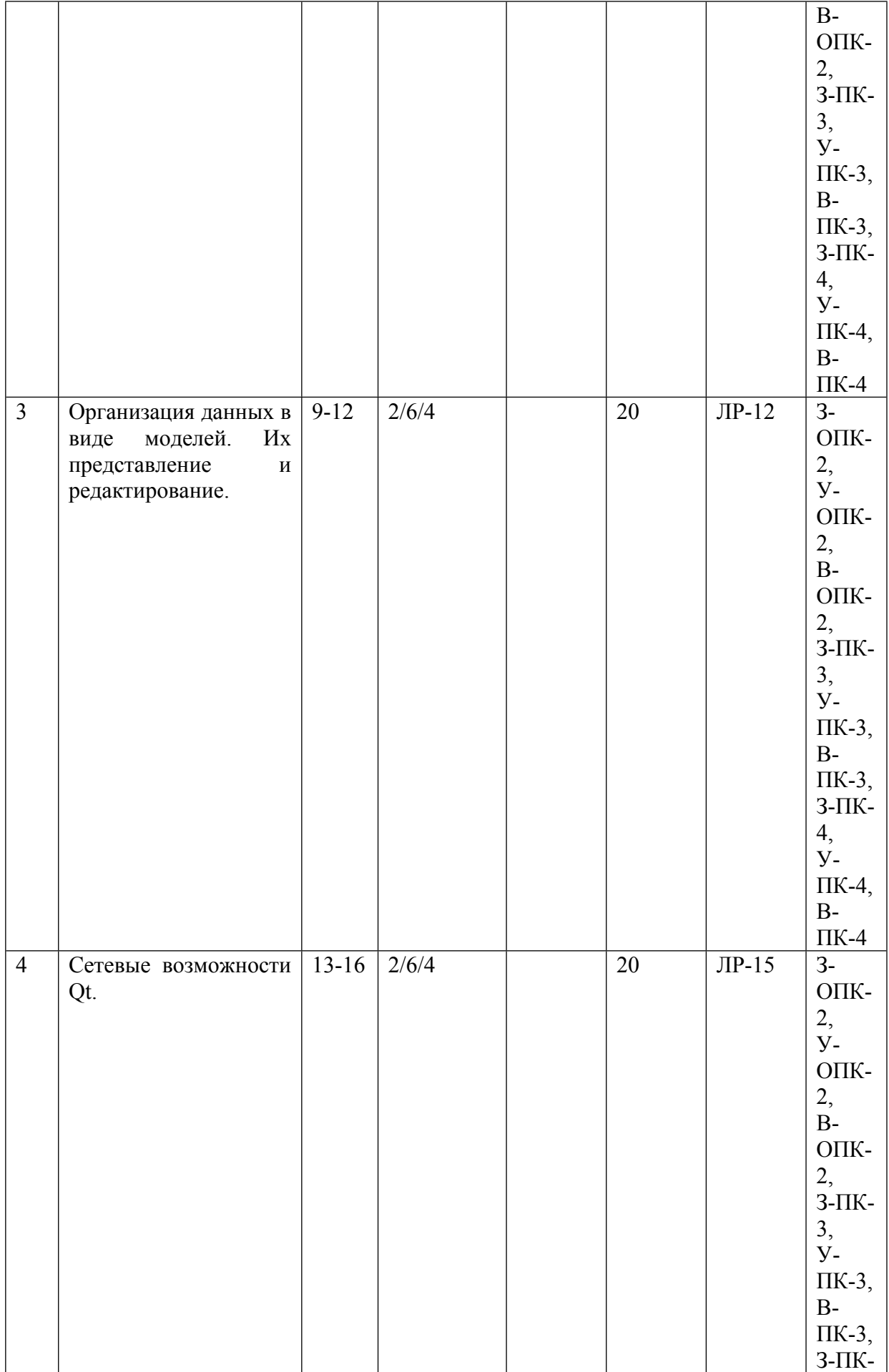

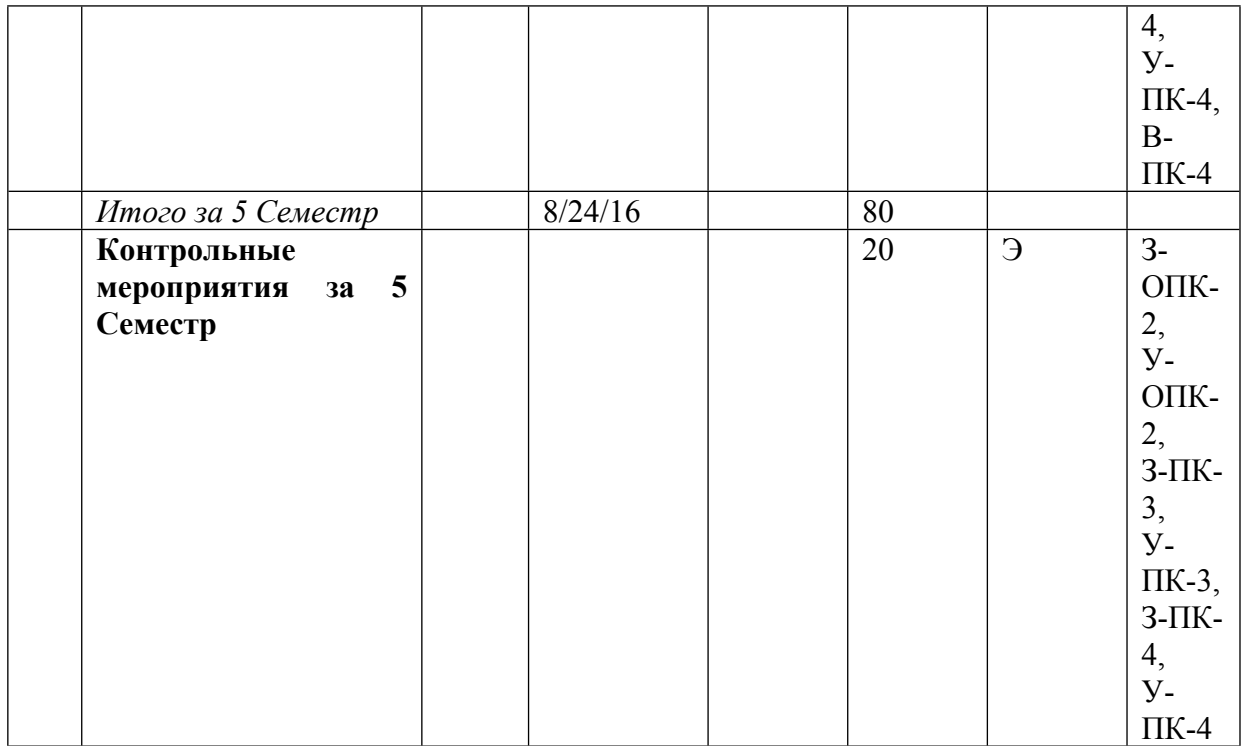

\* – сокращенное наименование формы контроля

\*\* – сумма максимальных баллов должна быть равна 100 за семестр, включая зачет и (или) экзамен

Сокращение наименований форм текущего контроля и аттестации разделов:

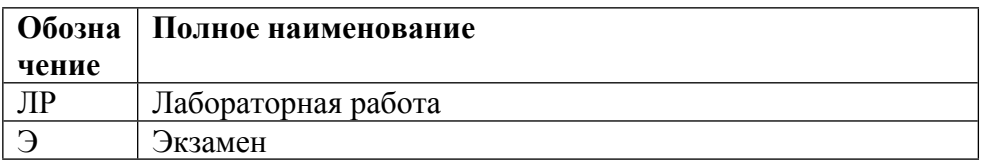

## **КАЛЕНДАРНЫЙ ПЛАН**

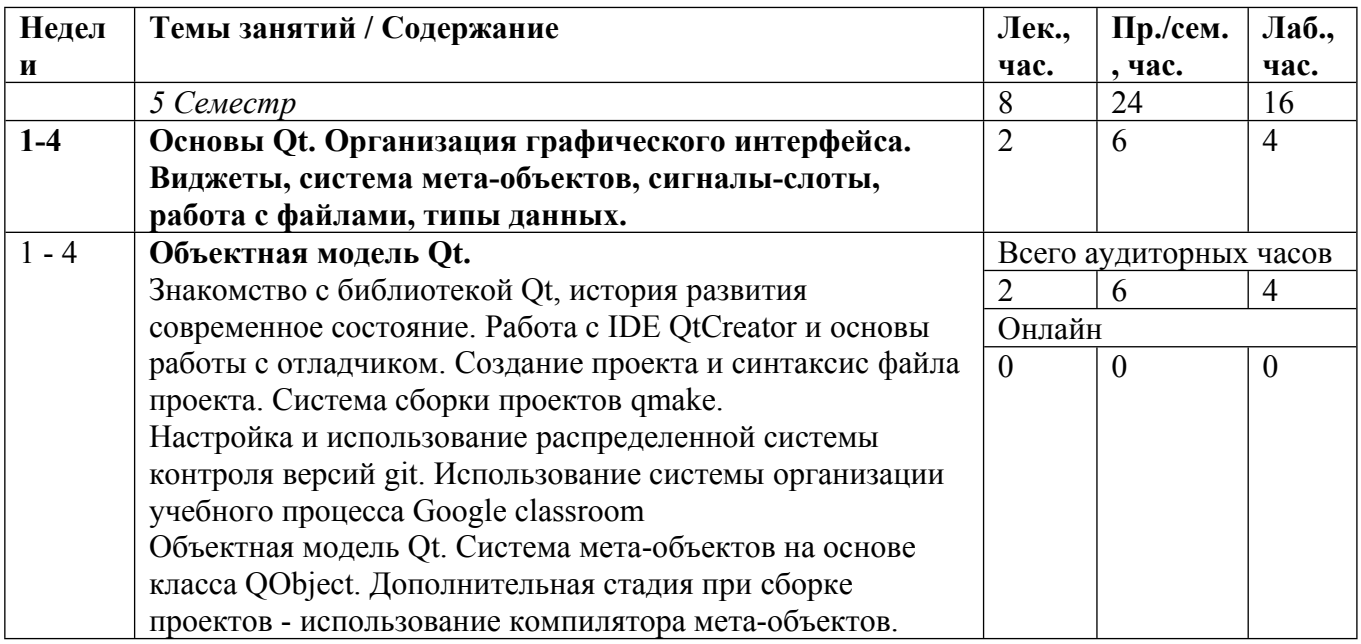

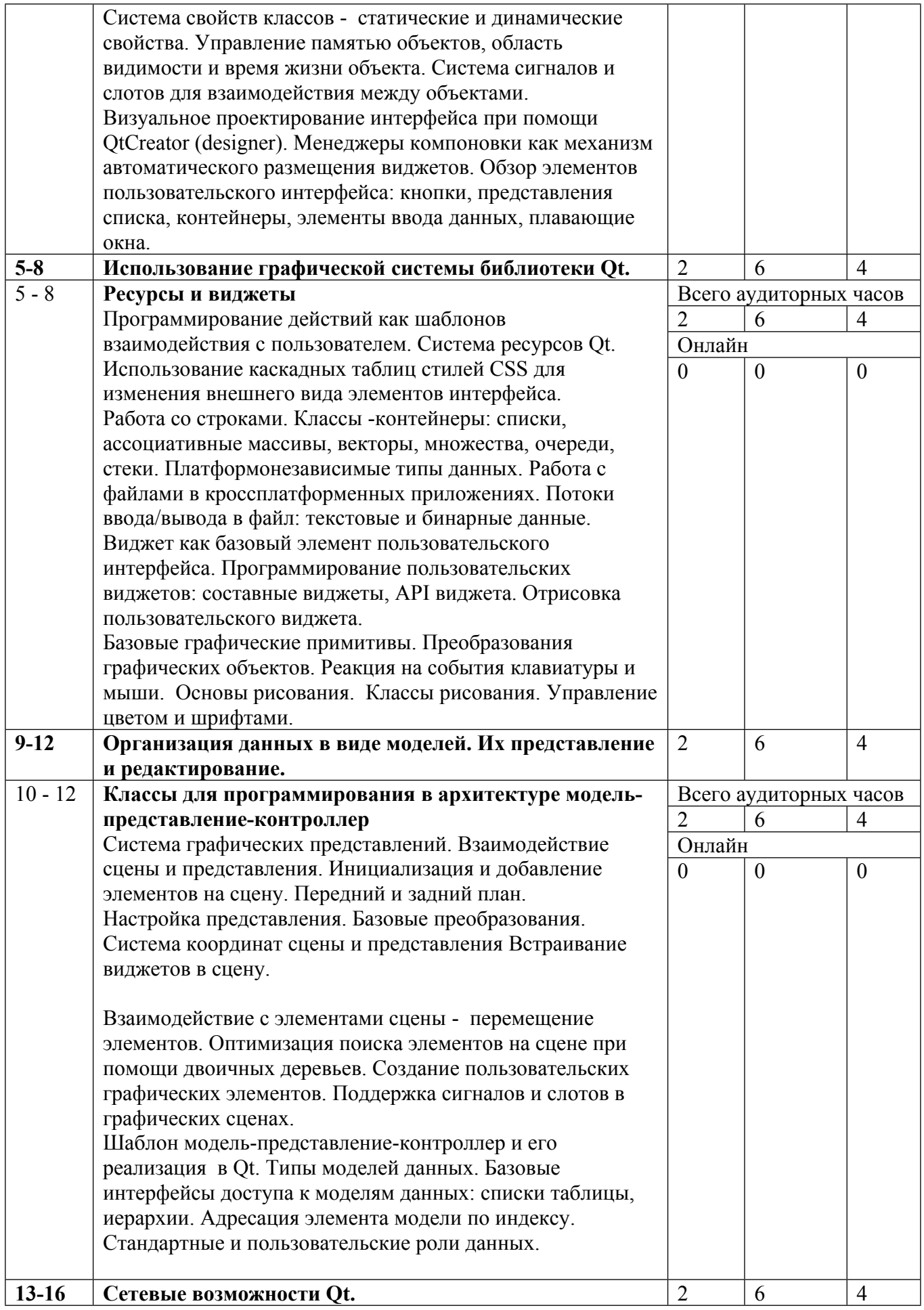

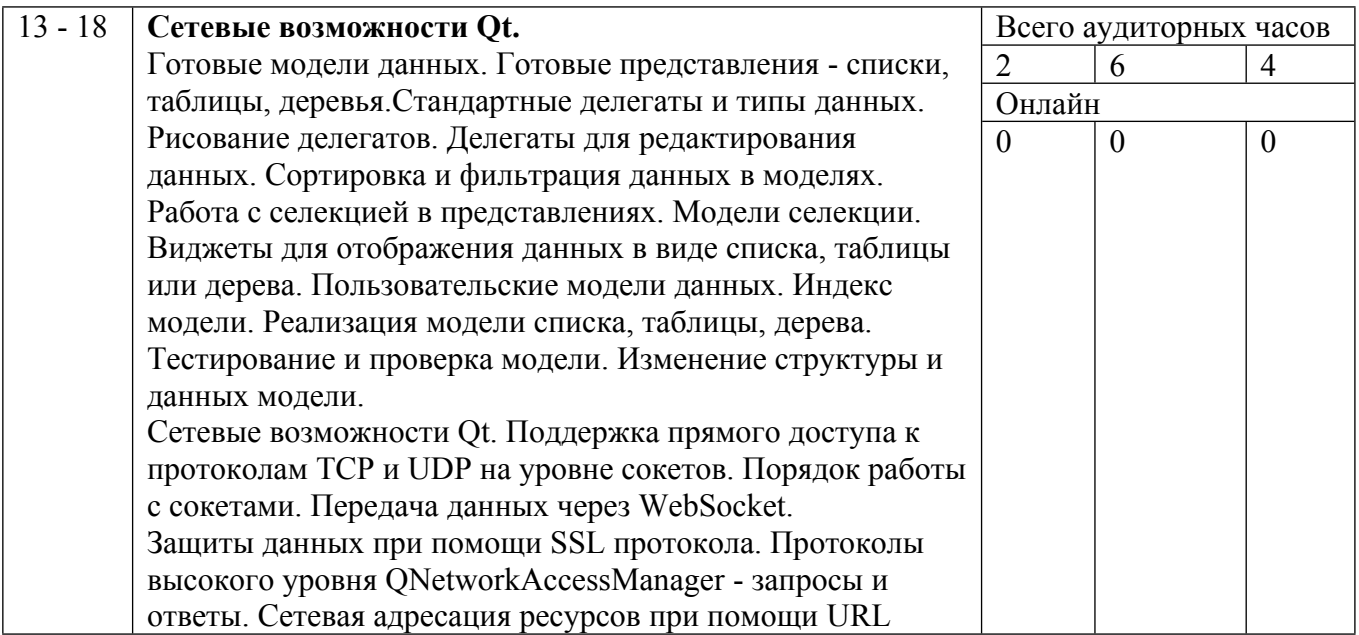

Сокращенные наименования онлайн опций:

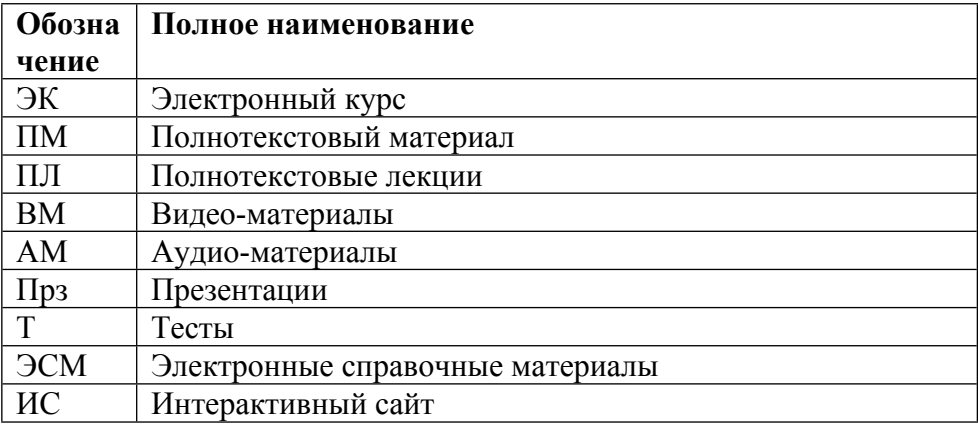

## ТЕМЫ ЛАБОРАТОРНЫХ РАБОТ

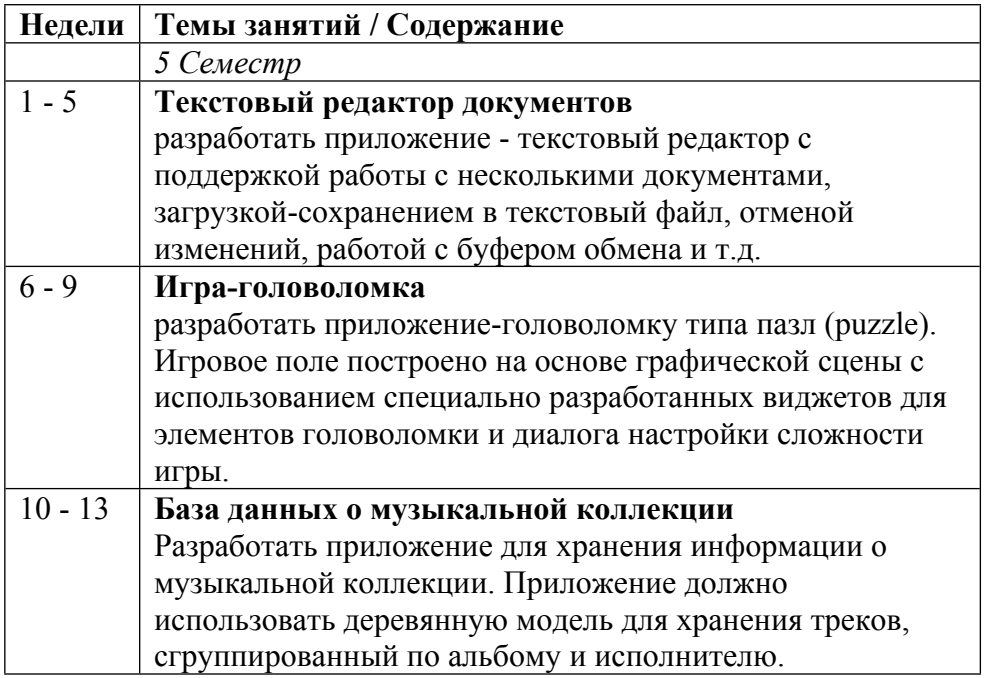

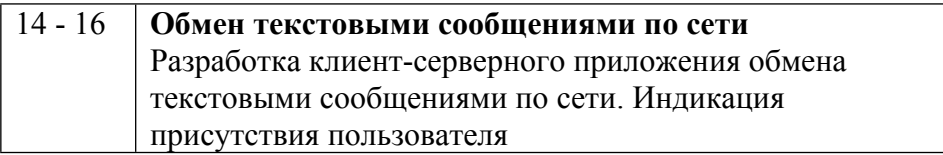

#### ТЕМЫ ПРАКТИЧЕСКИХ ЗАНЯТИЙ

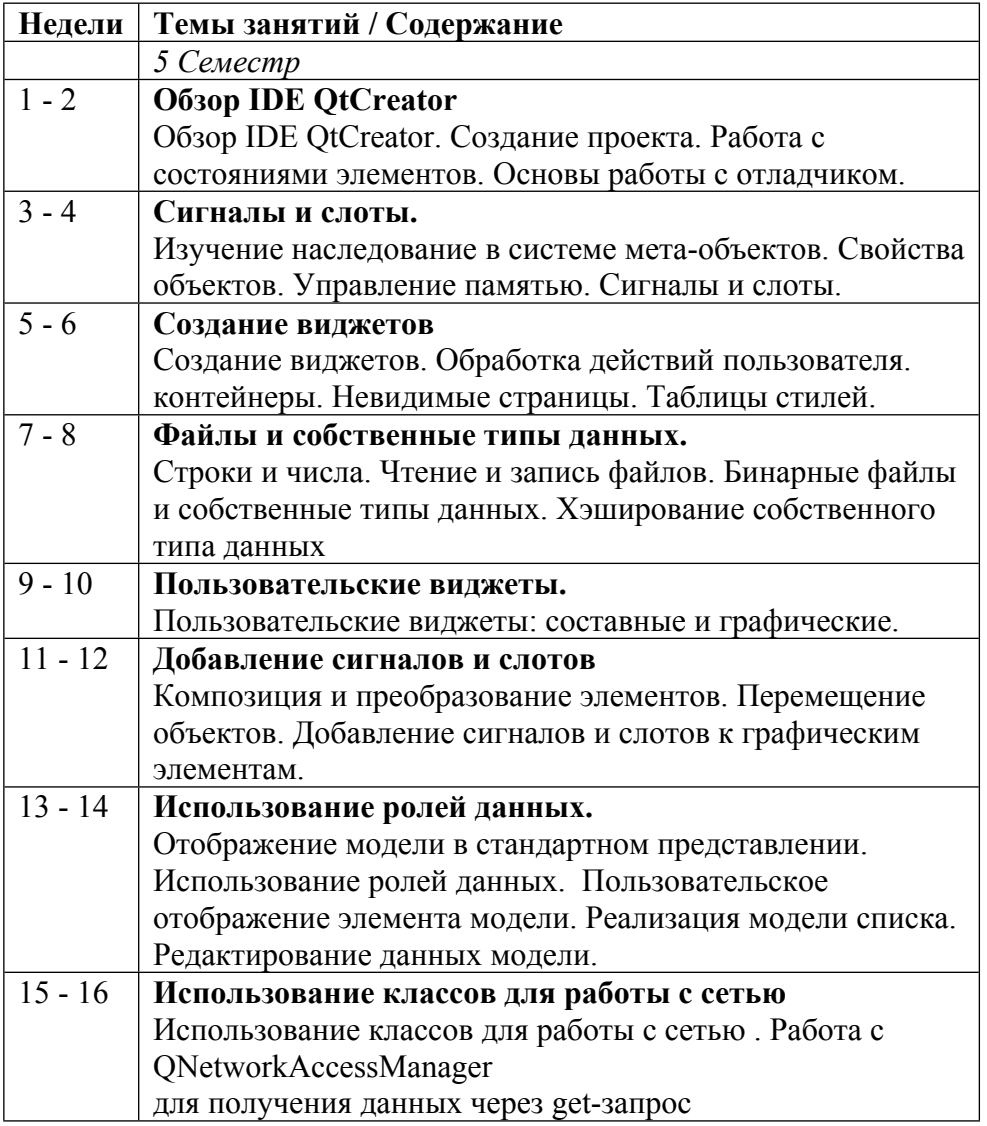

#### **6. ОБРАЗОВАТЕЛЬНЫЕ ТЕХНОЛОГИИ**

Компьютерные программные комплексы, которые позволяют оперативно вводить и выполнять программные модули требуемой конфигурации. Дисплейный класс, оснащенный 15 ю современными IBM совместимыми персональными компьютерами. Мультимедийный проектор и экран. Система контроля версий git, удаленный репозиторий gitlab. Система организации учебного процесса и контроля успеваемости Google classroom

## **7. ФОНД ОЦЕНОЧНЫХ СРЕДСТВ**

Фонд оценочных средств по дисциплине обеспечивает проверку освоения планируемых результатов обучения (компетенций и их индикаторов) посредством мероприятий текущего, рубежного и промежуточного контроля по дисциплине.

Связь между формируемыми компетенциями и формами контроля их освоения представлена в следующей таблице:

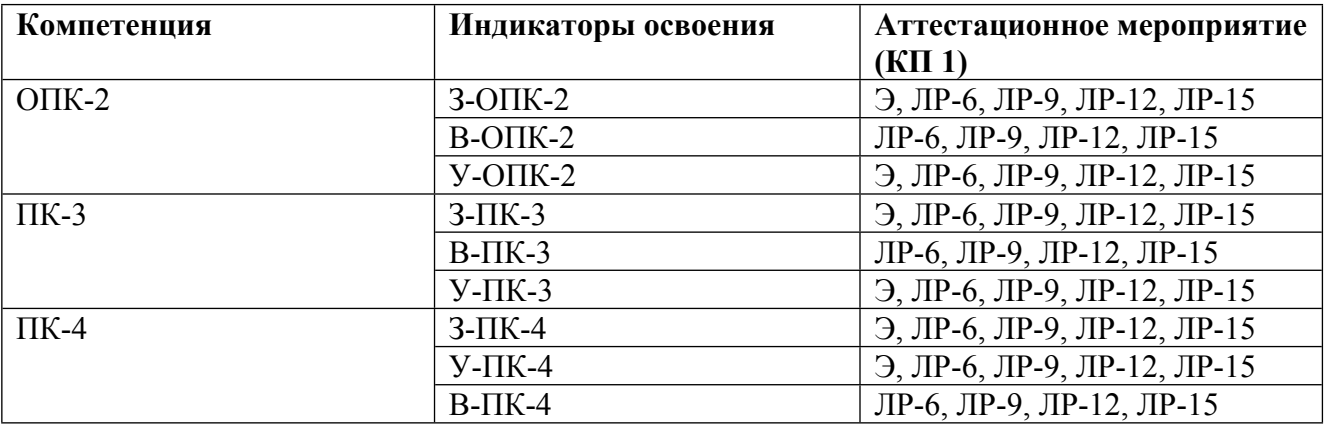

#### **Шкалы оценки образовательных достижений**

Шкала каждого контрольного мероприятия лежит в пределах от 0 до установленного максимального балла включительно. Итоговая аттестация по дисциплине оценивается по 100 балльной шкале и представляет собой сумму баллов, заработанных студентом при выполнении заданий в рамках текущего и промежуточного контроля.

Итоговая оценка выставляется в соответствии со следующей шкалой:

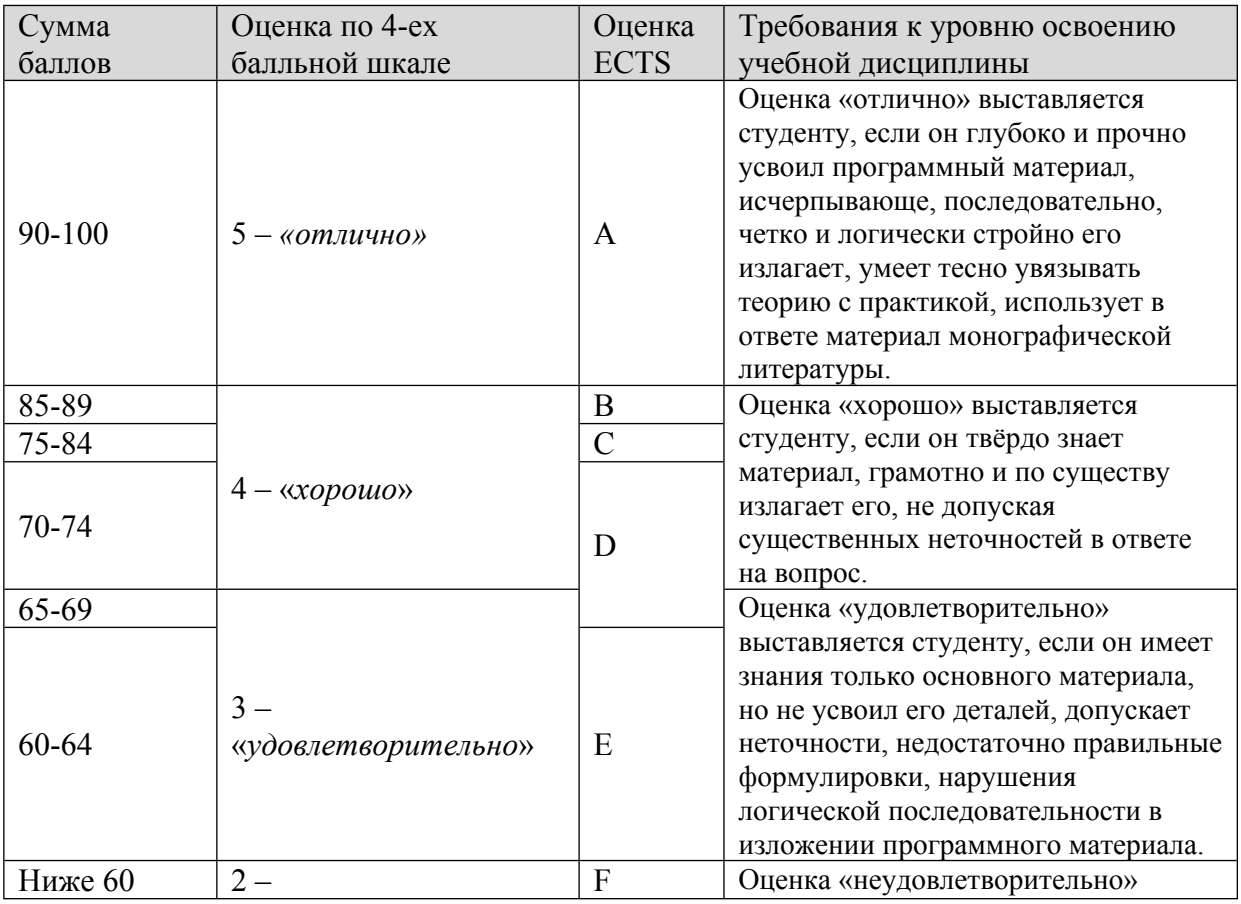

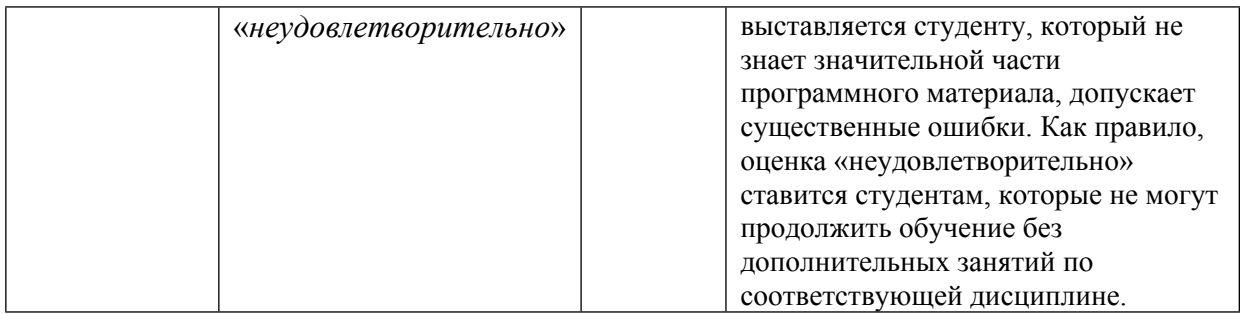

### **8. УЧЕБНО-МЕТОДИЧЕСКОЕ И ИНФОРМАЦИОННОЕ ОБЕСПЕЧЕНИЕ УЧЕБНОЙ ДИСЦИПЛИНЫ**

#### ОСНОВНАЯ ЛИТЕРАТУРА:

1. 004 Ш68 Qt 4.8. Профессиональное программирование на С++ : , Санкт-Петербург: БХВ-Петербург, 2013

2. ЭИ М 26 Решение задач на современном C++ : , Москва: ДМК Пресс, 2019

#### ДОПОЛНИТЕЛЬНАЯ ЛИТЕРАТУРА:

1. ЭИ R62 Beginning Nokia Apps Development : Qt and HTML5 for Symbian and MeeGo, Berkeley, CA: Apress,, 2010

2. ЭИ E97 Expert Spring MVC and Web Flow : , Berkeley, CA: Apress,, 2006

3. ЭИ F81 Foundations of Qt Development : , Berkeley, CA: Apress,, 2007

4. 004 И74 Информатика и информационные технологии : учебное пособие, Москва: Эксмо, 2011

5. 004 Т47 Основные функции системных компонентов : учебное пособие по курсу "Системное программирование", Обнинск: ИАТЭ НИЯУ МИФИ, 2014

6. 004 Б68 Qt4: программирование GUI на C++ : , Ж. Бланшет, М. Саммерфилд, Москва: Кудиц-Пресс, 2008

7. 004 П12 C/C++. Программирование на языке высокого уровня для магистров и бакалавров : учебник для вузов, Т. А. Павловская, Москва [и др.]: Питер, 2011

#### ПРОГРАММНОЕ ОБЕСПЕЧЕНИЕ:

1. Qt (компьютерный класс)

2. git (компьютерный класс)

LMS И ИНТЕРНЕТ-РЕСУРСЫ:

https://online.mephi.ru/

http://library.mephi.ru/

## **9. МАТЕРИАЛЬНО-ТЕХНИЧЕСКОЕ ОБЕСПЕЧЕНИЕ УЧЕБНОЙ ДИСЦИПЛИНЫ**

1. Проектор

2. Компьютерный класс

#### **10. УЧЕБНО-МЕТОДИЧЕСКИЕ РЕКОМЕНДАЦИИ ДЛЯ СТУДЕНТОВ**

1. Требовать от преподавателя разъяснения всех не понятных или не четко изложенных вопросов.

2. С ответственностью относиться к решению тех задач, которые преподаватель предлагает рассмотреть дома.

3. Пытаться найти собственное, если это возможно, подходы к решению для тех задач, ко-торые преподаватель задает в качестве самостоятельной работы.

4. Старайтесь заглядывать в литературу, рекомендуемую преподавателем, поскольку в этом случае вам можете познакомиться с другими подходами к порядку изложения лекционного материала.

Порядок выполнения задания:

1. Составить алгоритм решения поставленной задачи и согласовать его с преподавателем.

2. В соответствии с разработанным алгоритмом написать программу. Программа должна иметь понятный и хорошо организованный интерфейс .

3. Составить пояснительную записку, содержащую описание алгоритма, листинг программы и копию экранной форма программы.

#### **11. УЧЕБНО-МЕТОДИЧЕСКИЕ РЕКОМЕНДАЦИИ ДЛЯ ПРЕПОДАВАТЕЛЕЙ**

Задания, выдаваемые на занятиях, могут выполняться студентами как дома, так и в компьютерном классе. Сдача лабораторных работ (показ программ, ответы на дополнительные вопросы) осуществляется в компьютерном классе.

При выполнении лабораторных работ необходимо:

• познакомится с методическим материалом, используемым в работе

- подготовить, если это необходимо, соответствующие исходные данные
- выполнить работу, произведя требуемые действия
- подготовит отчет о проделанной работе.

Программирование графических приложений на С++ с использованием библиотеки Qt.

Задания для разбора на семинарах и самостоятельной проработки Ввести две строки, объединить их в одну и вывести полученную строку. Ввести строку, перевести ее в верхний регистр и вывести ее. Ввести два символьных числа, сложить их и выдать сумму.

Выделение чисел из введенного текста. Печать самих значений и общего количества найденных чисел.

Ввести две строки и сравнить их на совпадение с учетом или без учета регистра.

Ввести две строки и определить есть ли вхождение второй в первую.

Ввести два вектора, найти их скалярное произведение и выдать его.

Ввести трехмерную матрицу, найти и вывести ее определитель.

Добавлять в список вводимые строки. Предусмотреть возможность перевода введенной строки в нижний регистр.

Добавлять в таблицу вводимые строки. Предусмотреть возможность перевода введенной строки в верхний регистр.

#### Автор(ы):

Беляков Алексей Константинович